Arch2022 Computer Applıcatıons ın Desıgn / PROF. DR. SALİ<sup>H</sup> OFLUOĞLU

**students.autodesk.com** adresine kayıt olunduktan sonra AutoCAD yazılımı indirilmek üzere seçilir. Seçilen yazılım için sistem bir **Serial Number** ve bir de **Product Key** verir. Ürün bu bilgilerle yüklenir. Ancak bu şekilde en çok bir ay kullanım izni verilir. Yüklemeden sonra yazılım çalıştırılır. Aşağıdaki **Activation** işlemiyle ürünün kullanımı üç seneye çıkartılır:

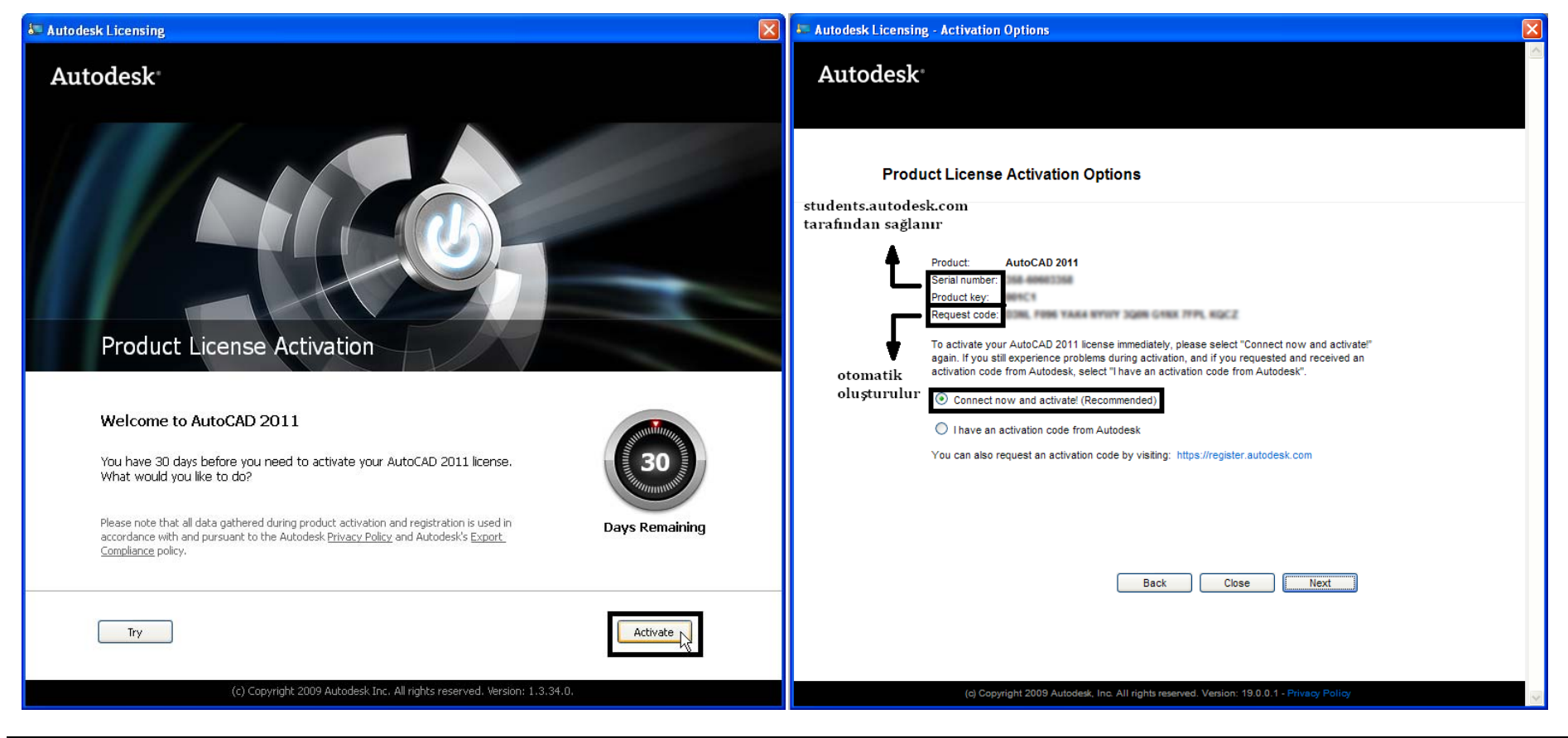

Bahcesehır Unıversıty . Faculty of Archıtecture . Department of Archıtecture

Arch2022 Computer Applications in Design / PROF. DR. SALIH OFLUOGLU

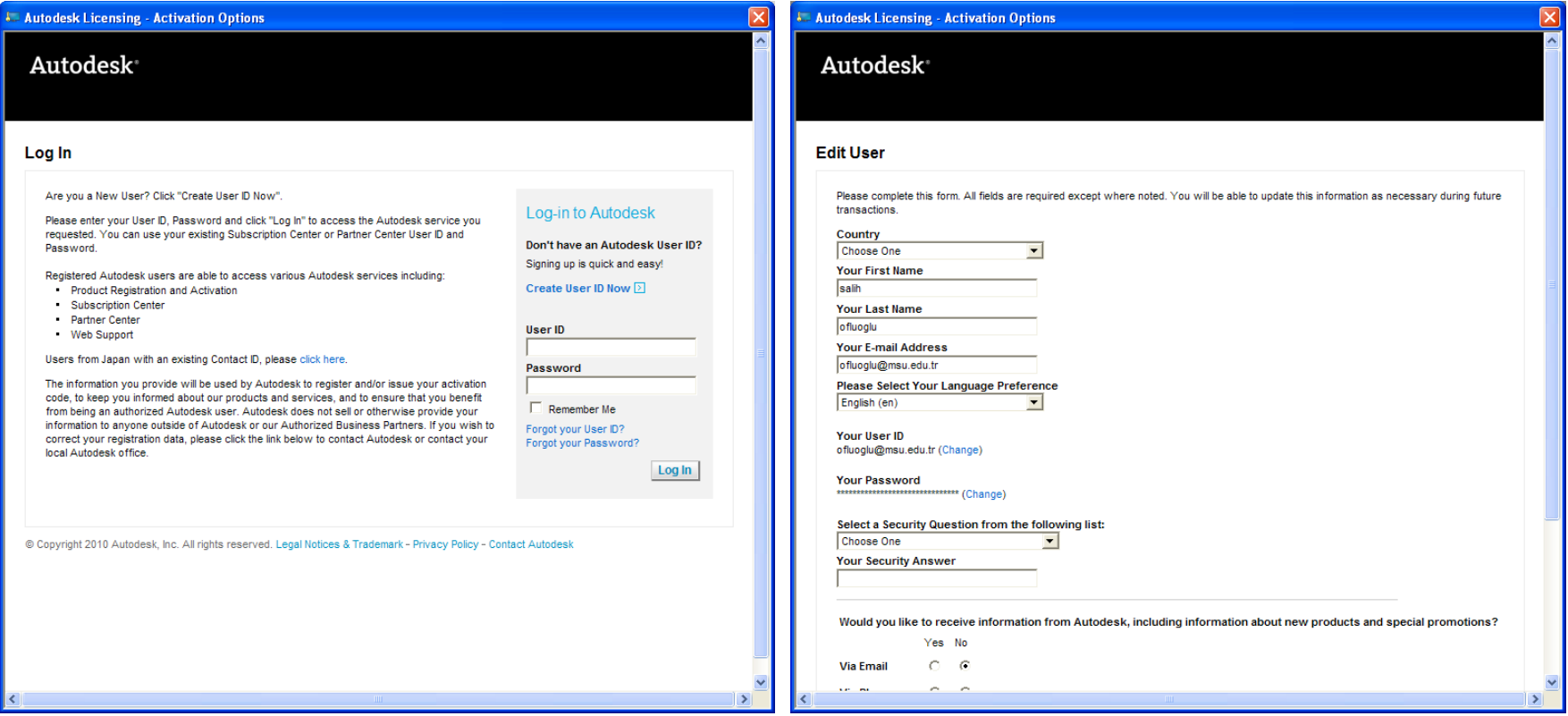

Bahcesehir University . Faculty of Architecture . Department of Architecture

Arch2022 Computer Applications in Design / PROF. DR. SALIH OFLUOGLU

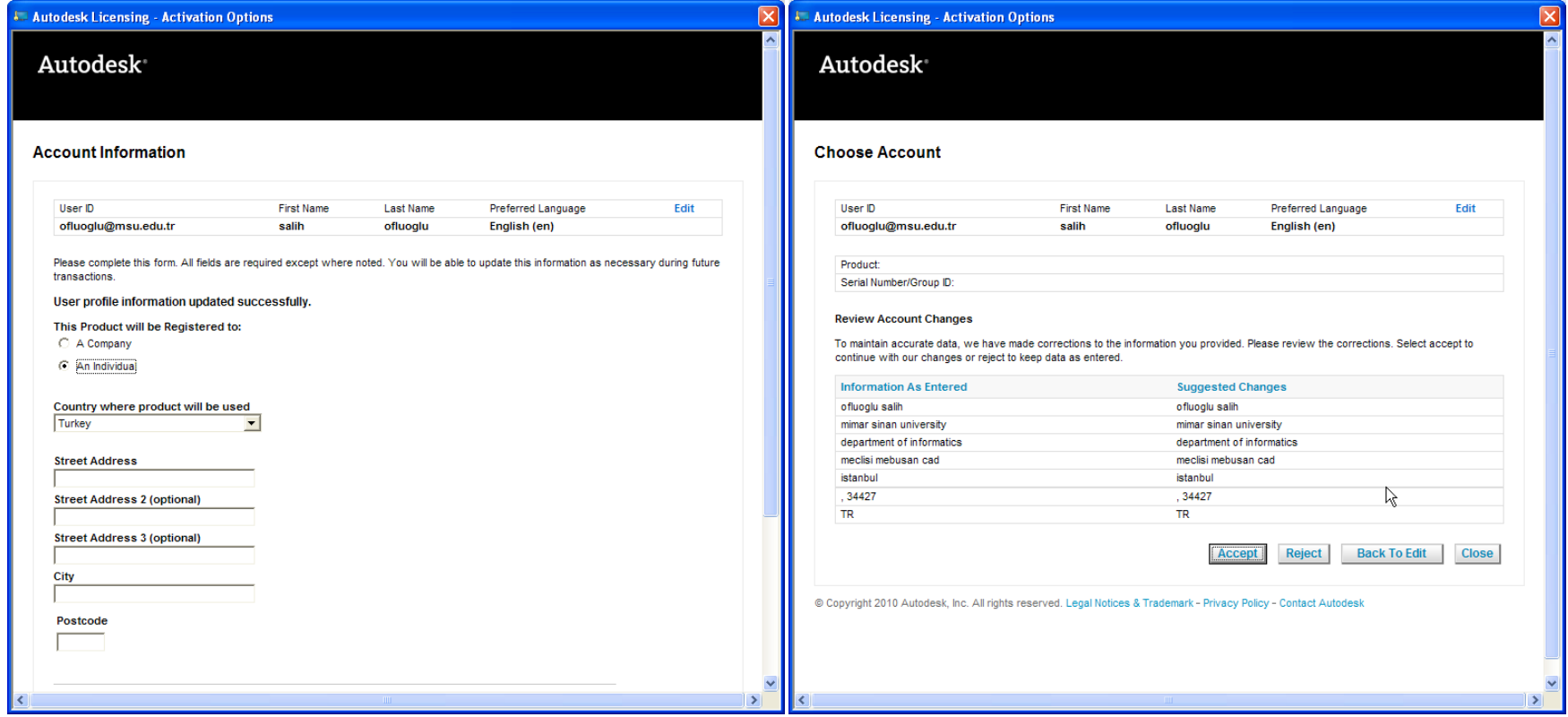

Arch2022 Computer Applications in Design / PROF. DR. SALIH OFLUOGLU

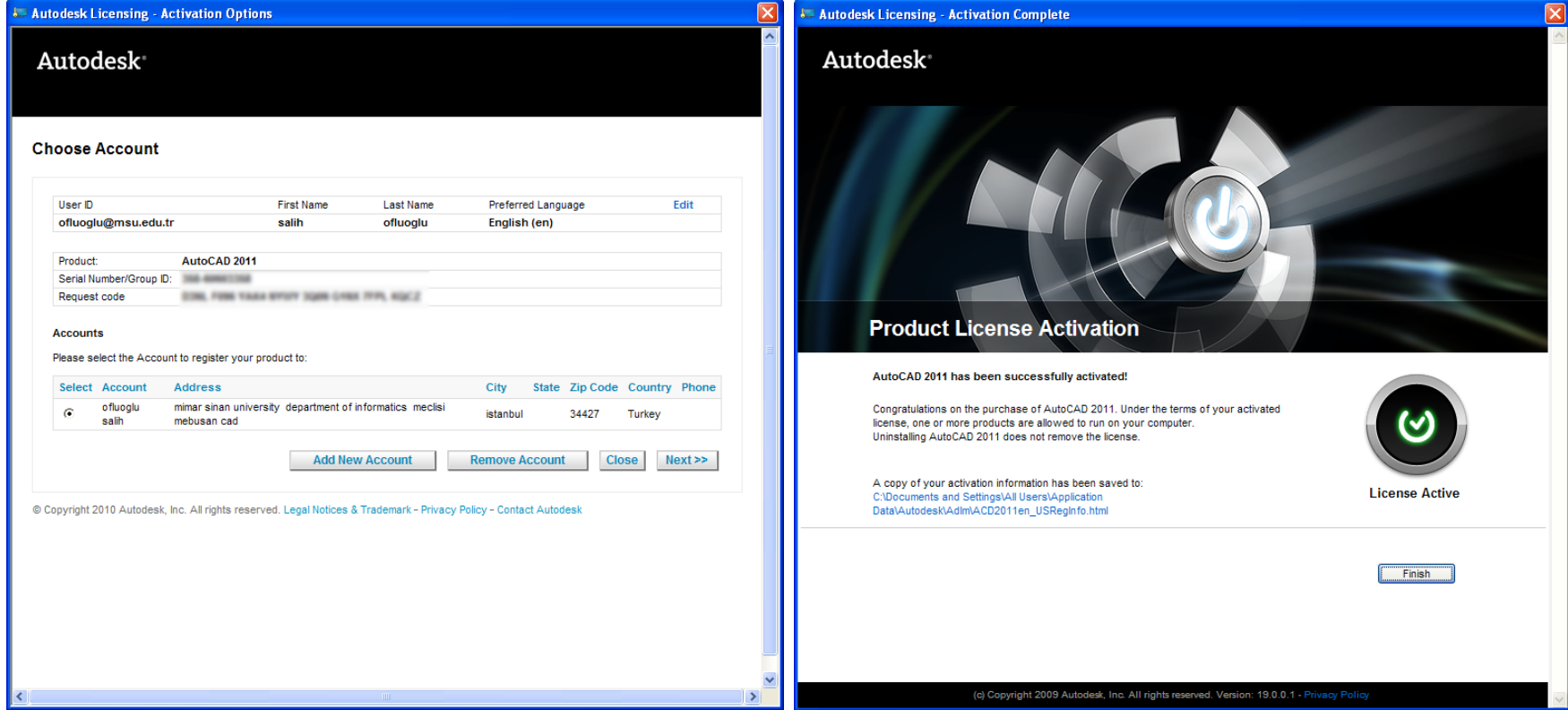

Bahcesehir University . Faculty of Architecture . Department of Architecture

Arch2022 Computer Applications in Design / PROF. DR. SALIH OFLUOGLU

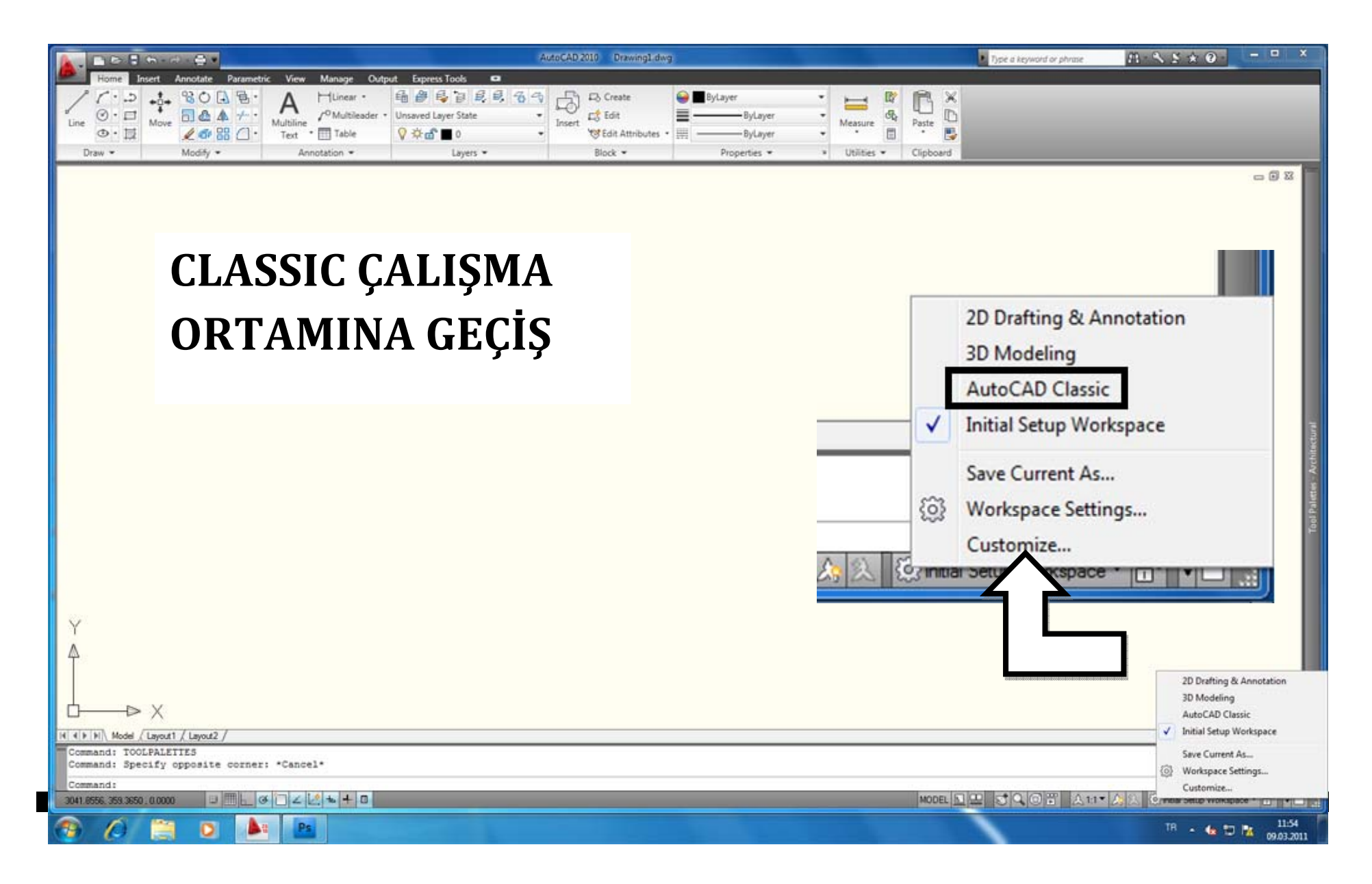